## **תוכנה 1**

תרגול 1: סביבת העבודה ומבוא ל-Java ליאור שפירא ואוהד ברזילי

## בירוקרטיה

#### אני: ליאור שפירא

- שעת קבלה: יום ג' ,15-16 נא לתאם באי-מייל
	- המשרד שלי: שרייבר 002 )מעבדת גרפיקה(
		- תא: 279 שרייבר קומה 1 מול המעלית
			- שעות התרגול
- יום חמישי 12-13 )חוץ מהשלמות ביום שישי(
	- שיעורי בית: יש )הסברים באתר(

#### <mark>http://cs.tau.ac.il/software1/0708b :אתר הקורס</mark>

- סביבת המחשוב באוניברסיטה היא Linux
- תנאי קדם: פתיחת חשבון אישי במחשבי האוניברסיטה הנחיות לפתיחת חשבון והכרת סביבת העבודה באתר הקורס.
	-

4

6

# על הקורס

קורס תכנות בסיסי

1

3

- מלמד תכנות מונחה עצמים **באמצעות** בשפת Java
	- הקורס דורש לימוד **עצמי** של פרטים

## סביבת פיתוח והרצה ל-Java

#### גרסת ה-Java שעמה נעבוד:

[Java SE \(Standard Edition\) 5.0 update 13](https://sdlc3d.sun.com/ECom/EComActionServlet;jsessionid=017DBB7E13D729F45929CC028D911506) (newest is 6) חבילת סביבת ההרצה:

#### JRE (Java Runtime Environment) that includes: JVM (Java Virtual Machine)

- 
- Standard Class Library

 חבילת ערכת הפיתוח: JDK (Java Development Kit) that includes:

JRE

1

- Command line tools: compiler, debugger etc.
- <http://java.sun.com/javase>-ב ותיעוד הורדה

# סביבת פיתוח שלובה

- **IDE** = Integrated Development Environment
	- סביבה המשלבת רכיבי/כלי פיתוח עצמאיים:
		- עורך טקסט )editor)
		- סייר הקבצים )browser)
			- )compiler( מהדר
		- סביבת זמן ריצה )JRE)
		- מנפה השגיאות )debugger)
			- ועוד...
		- **Eclipse** ה- IDE בו נשתמש בקורס.
			- 5

# Eclipse

- IDE המתאים גם לפיתוח תוכנה ב Java
- ניתן להתקנה ב- Linux, Windows ועוד
- דורש התקנה בנפרד של JRE( או JDK)
	- אתר הבית: [www.eclipse.org](http://www.eclipse.org/)
- הורדת התכנה )גרסא 3.3.2 classic )כקובץ zip( הוראות התקנה ב-<u>[הכרת סביבת המחשוב](http://courses.cs.tau.ac.il/software1/0708a/system_handouts.pdf)</u> באתר הקורס) אוסף גדול של מאמרים
	- הכרות: [דפי עבודה ללימוד Eclipse](http://www.cs.tau.ac.il/courses/software1/0506b/eclipse_handouts.pdf) באתר הקורס
	- דוגמא: פיתוח והרצת תכנית "World Hello "באקליפס

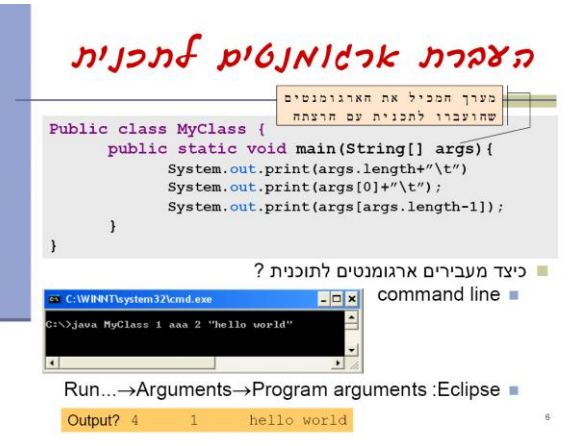

# תחום ההכרה (Scope) של משתנה מקומי

בלוק = תחום סגור ע"י סוגריים מסולסלים

 תחום ההכרה של משתנה מקומי = הבלוק בו הוא מוגדר

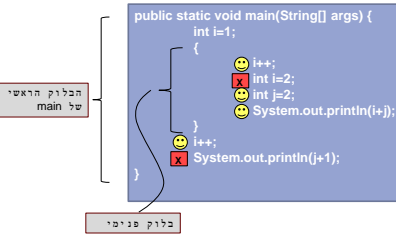

## טיפוסי השפה

- **טיפוסים יסודיים )פרימיטיביים(**: 8 טיפוסים מוגדרים בשפה שמיועדים להכיל ערכים פשוטים:
	- **byte, short, int, long** :שלמים מספרים
		- **float, double** :ממשיים מספרים
			- **char** :תווים
			- ערכים בוליאנים: **boolean**

9

11

- **טיפוסי הפנייה**: טיפוסים מורכבים היכולים גם להכיל מידע וגם לספק שרותים (יוסבר בהמשך)
	- המתכנת יכול להגדיר טיפוסי הפנייה חדשים
		- דוגמאות מיוחדות: מחרוזות ומערכים

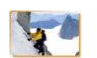

- בזכרון המחשב נשמר המידע בפורמט בינארי
	- **סיבית** )bit): ספרה בינארית )'0' או '1'(

8

**בייט** (octet, byte): קבוצה של 8 סיביות

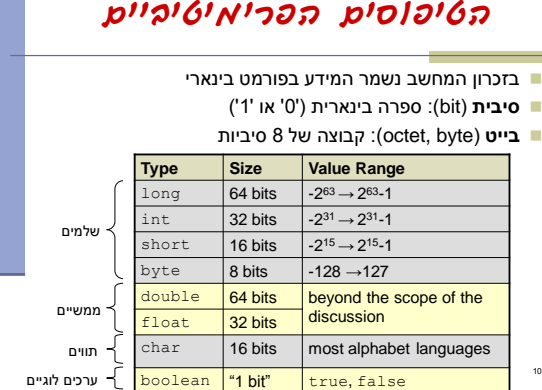

### המרת טיפוסים פרימיטיביים

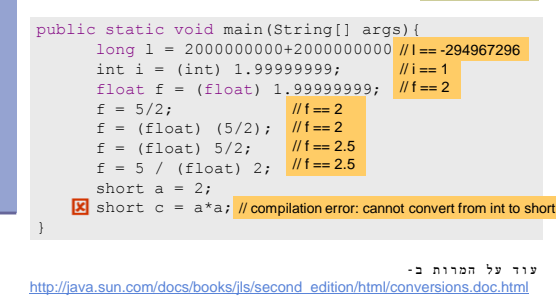

# טיפוסים לא פריאיטיביים

- ישנם אלפי טיפוסים לא פרימיטיביים בספריה התקנית של Java.
	- Java API (Application Program Interface) תיעוד: http://java.sun.com/j2se/1.5.0/docs/api/
- אנו כמתכנתים ניצור טיפוסים לא פרימיטיביים נוספים
	- דוגמאות: מערכים, מחרוזות (String)

12

עצם (Object)

■ הפנייה (reference): משתנה מטיפוס שאינו פרימיטיבי

String myString = "Hello World";

Non-primitive type

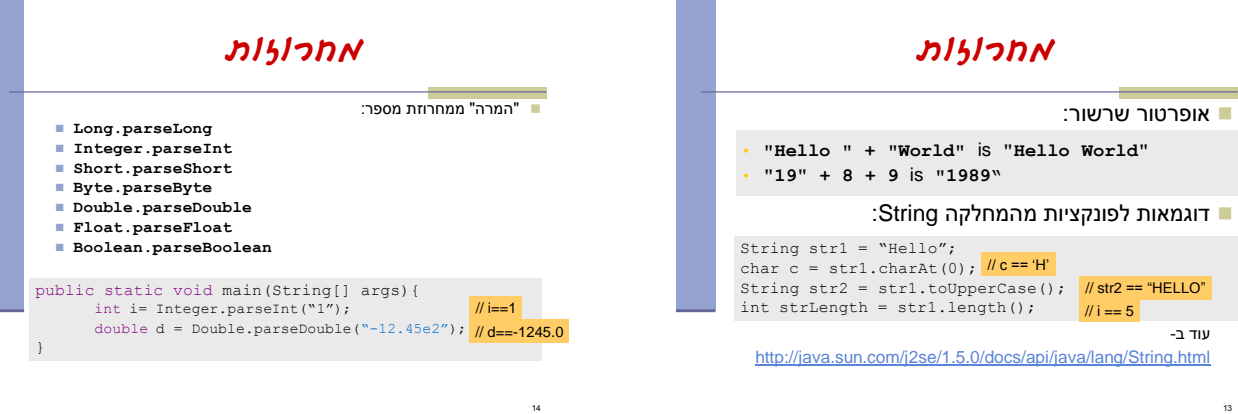

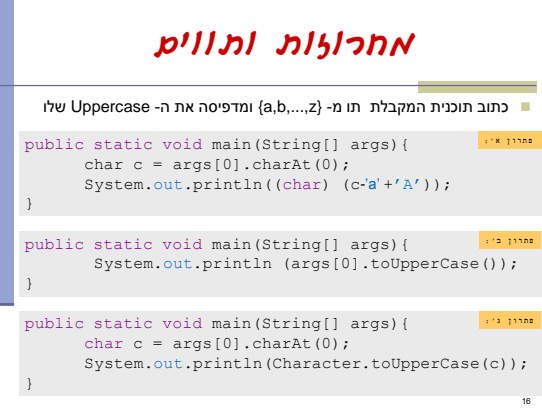

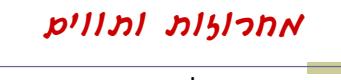

 כתוב תוכנית שמקבלת תו כארגומנט ומדפיסה: את התו את התו העוקב לו

15

17

public static void main(String[] args){<br>
char c = args[0].charAt(0);<br>
char c1 = (char)(c+1);<br>
System.out.println(c+"\t"+cl); }

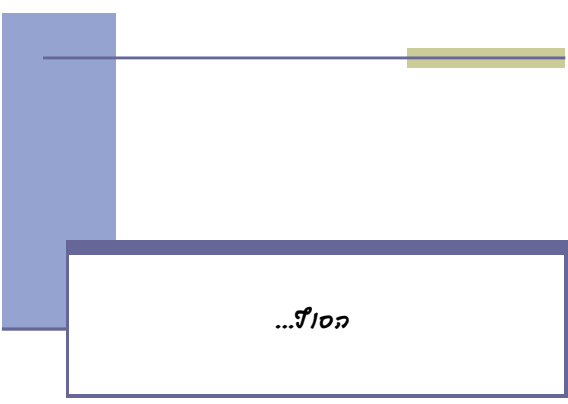